About Us Courses ∨

**○ SEARCH COURSES** 

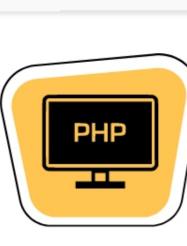

Introduction of

Web & PHP

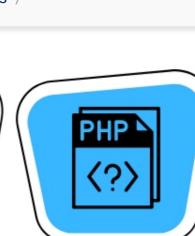

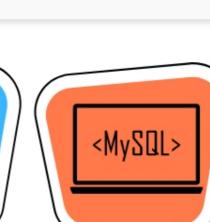

Student Success Careers ∨

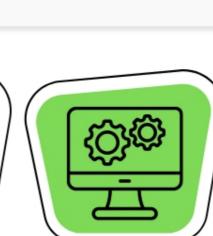

Blog ∨

Contact

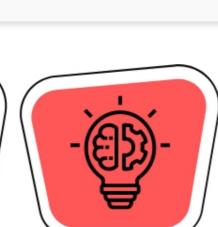

Advanced

**PHP Techniques** 

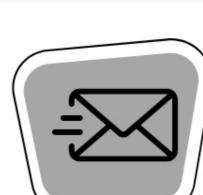

**Course Overview** 

**Building Web Pages** 

with PHP

**Course Syllabus** 

**MySQL Basics** 

**Management System PHP Certification** 

**Building a Content** 

**Career Opportunity** 

• Data Science

• Big Data

• Web Design

Mean Stack

IoT

**Sending Emails** 

## PHP

Control Structures, user-defined functions, debugging, and more. During training, students learned the basics of MySQL, how to create content management systems, and PHP approaches. What is PHP?

PHP - Hypertext PreProcessor is the most popular open source, the all-purpose server-side

scripting language used primarily in web development to construct dynamic websites and apps. Rasmus Lerdorf came up with it in 1994. PHP can perform any task associated with server-side scripting, also referred to as the backend of a website. In addition, PHP features various hash algorithms that can be used to encrypt user data, making it safe and dependable for usage as a server-side scripting language. These are some of PHP's capabilities that qualify it as a server-side scripting language.

# Creating backend portals with a database that is optimized.

- Analyzing the needs of the application and the website. • Creating practical PHP modules and writing backend code.
- Integrating storage methods for data. Addressing front-end developers' needs for integration.

- Why choose PHP?

# Part 2: First Steps

- The operational trail
- Variables Strings String functions
- Arrays Associative arrays

Numbers part one: Integers

- NULL and empty
- Constants
- While loops
- Foreach loops Continue Break

For loops

• Setting default argument values Part 7: Debugging

Common problems

Warnings and errors

Using GET values

Scope and global variables

Part 8: Building Web Pages with PHP Links and URLs

Debugging and troubleshooting

- Encoding GET values Encoding for HTML
- Output buffering
- Building forms Detecting form submissions

Single-page form processing

Problems with validation logic

Displaying validation errors

Validating form values

- Custom validation functions • Single-page form with validations
- Working with cookies

Part 10: Working with Cookies and Sessions

- Part 11: MySQL Basics
  - Creating a database Creating a database table

Populating a MySQL database

Populating the relational table

Relational database tables

MySQL introduction

CRUD in MySQL

 Creating records with PHP Updating and deleting records with PHP

Escaping strings for MySQL

SQL injection

Working with retrieved data

- Introducing prepared statements
- Establishing your work area Creating and styling the first page

Making page assets reusable

 Refactoring the navigation Selecting pages from the navigation Highlighting the current page

Moving the navigation to a function

 Finding a subject in the database Refactoring the page selection Creating a new subject form

Passing data in the session

Creating an edit subject form

Using single-page submission

Part 16: Building the Public Area

• The public appearance

Validating form values

Part 15: Application CRUD

- Protecting page visibility Part 17: Regulating Page Access User authentication overview
  - Salting passwords Adding password encryption to CMS • New PHP password functions
- Part 18: Advanced PHP Techniques Using variable variables Applying more array functions
  - Establishing global and static variable scope Making a reference assignment
- Referencing an instance Defining class properties Part 20: 00P in Practice

Using setters and getters

Working with the static modifier

Referencing the Parent class

Cloning objects

Comparing objects

File system basics

Moving the file pointer

Working with directories

Part 22: Sending Emails

Viewing directory content

Defining classes

Defining class methods

Instantiating a class

- Setting file permissions PHP permissions Accessing files Writing to files Deleting files
- Using headers Reviewing SMTP Using PHPMailer

**PHP Certification Training** 

PHP is one of the web designers' and developers' most widely used coding languages. Your hiring

possibilities may enhance if you obtain certification in this programming language. You might be

curious about the qualifications accessible if you're considering working in web development or as

a PHP engineer. This certification confirms that the candidate has learned the abilities required to

work as a Web Developer or PHP Developer and includes real-world project experience. The PHP

PHP has a broad and vibrant career potential for professionals wishing to pursue a career in web

growing twice as fast. The average PHP developer pay in India with five to nine years of expertise is

Rs. 546,000 annually. A PHP developer with 10–19 years of experience makes an average income of

Training in Chennai offered by BITA Academy will prepare students for a rewarding and broad

- career as a PHP Developer. PHP Developer Certification Zend Certified PHP Engineer
- development. Nowadays, most businesses favor engineers that have experience with PHP. Building effective and reliable web apps using PHP is straightforward. Today's companies need a dynamic website that can give visitors the impression that they are competent and trustworthy. This made PHP developers mandatory. For small to large enterprises, having a website has become essential in the rapidly developing digital world. When compared to other technologies, PHP technology is
- Why should you select us? • Once you complete the PHP Training in Chennai, you will learn to build web applications using PHP We offer the best PHP Course in Chennai for students who want to start their career in Web

Development.

- We provide PHP Online training on live meetings with recordings.
- **Related Courses** 

  - - - Rating:

BITA - Best IT Academy is a leading IT training hub driven by IT

positive transformation in IT for better career opportunity and

advancement.

Ramapuram

Ramapuram,

5/48, Valluvar Salai,

professionals. We offer a competent platform to enable powerful and

**Duration:** 3 Months Rating: ★★★★

Learn UI UX Design from experts in 3

**UI UX Design** 

months

Courses

JavaScript

session now.

**Duration:** 40 Hours

Blog

Python

Data Science

Hands on JavaScript Training from

Industry Experts. Call for free demo

General

Rating: ★★★★

**Quick Links** 

**Student Success** 

About Us

Careers

Contact

Full Stack Developer

• Our trainer's teaching skill is excellent, and they are very polite when clearing doubts. • We conduct mock tests that will be useful for your PHP Interview Preparation. • Even after completing your PHP Training in Chennai, you will get career support from us. • We know the IT market, and our PHP course content aligns with the latest trend. • We provide classroom training with all essential preventative precautions.

PHP Training in Chennai Are you interested in receiving professional training to become an experienced PHP developer? BITA provides Professional PHP Training in Chennai. Our modules will thoroughly cover Data Types,

Roles and Responsibilities of PHP Developer

 Analyzing application and code problems. Web application testing and finalizing backend functionalities.

- Application feature updating and modification to improve performance.
- Syllabus of PHP: Part 1: Introduction of Web & PHP
- What is PHP? The history of PHP
- Installation overview
  - Embedding PHP code on a page Outputting dynamic text
- Inserting code comments Part 3: Exploring Data Types
  - Numbers part two: Floating points Array functions Booleans Type juggling and casting
- Part 4: Control Structures: Logical Expressions If statements Else and elseif statements Logical operators Switch statements Part 5: Control Structures: Loops
- Understanding array pointers **Part 6: User-Defined Functions**  Defining functions Function arguments Returning values from a function Multiple return values
- Including and requiring files Modifying headers Page redirection Part 9: Working with Forms and Form Data
- Setting cookie values Reading cookie values Unsetting cookie values Working with sessions
- Part 12: Using PHP to Access MySQL Database APIs in PHP Connecting to MySQL with PHP Retrieving data from MySQL
- Part 13: Building a Content Management System (CMS) Blueprinting the application Building the CMS database
  - Adding pages to the navigation subjects

• Connecting the application to the database

Part 14: Using Site Navigation to Choose Content

- Processing form values and adding subjects
- Deleting a subject Cleaning up Assignment: Pages CRUD Assignment results: Pages CRUD
- Using a context for conditional code Adding a default subject behavior • The public content area
- Admin CRUD Encrypting passwords
- Creating a login system Checking for authorization Creating a logout page

Building dates and times: Epoch/Unix

• Setting server and request variables

Formatting dates and times: Strings and SQL

• Using references as function arguments • Using references as function return values

Introducing the concept and basics of OOP

Part 19: Introduction to Object-Oriented Programming (OOP)

 Understanding class inheritance Setting access modifiers

Reviewing the scope resolution operator

Using constructors and destructors

Part 21: Working with Files and Directories

Understanding file permissions

 Configuring PHP for email Sending email with mail()

Reading files Examining file details

Coursera PHP certification

W3Schools PHP certification

**Job Opportunities in PHP** 

 PHP Developer PHP Engineer PHP Programmer

Rs. 850,000 annually. Signup for PHP Training in Chennai

The following are some of the job positions in PHP

- **Duration:**
- Moovarasampet Madipakkam, Chennai 600 089. Chennai 600 091. Phone: +91 9176 00 4616 Phone: +91 9566 00 4616

Madipakkam

No:1/37, Bharathiyar Street,

Copyrights © 2023 Bit Park Private Limited • Privacy Policy • All Rights Reserved • Made in BIT Park Pvt Ltd

Nearby Locations: Ramapuram, DLF IT Park, Valasaravakkam, Adyar, Adambakkam, Anna Salai, Ambattur, Ashok Nagar, Aminjikarai, Anna Nagar, Besant Nagar, Chromepet, Choolaimedu, Guindy, Egmore, K.K. Nagar, Kodambakkam, Ekkattuthangal, Kilpauk, Medavakkam, Nandanam, Nungambakkam, Madipakkam, Teynampet, Nanganallur, Mylapore, Pallavaram, OMR, Porur, Pallikaranai, Saidapet, St.Thomas Mount, Perungudi, T.Nagar, Sholinganallur, Triplicane, Thoraipakkam, Tambaram, Vadapalani, Villivakkam, Thiruvanmiyur, West Mambalam, Velachery and Virugambakkam.